# **Node Js Mongodb And Angularjs Webydo**

If you ally habit such a referred node is mongodb and angularis webydo books that will give you worth, acquire the certainly best seller from us currently from several preferred authors. If you desire to comical books, lot

You may not be perplexed to enjoy every ebook collections node is mongodb and angularis webydo that we will entirely offer. It is not something like the costs. It's nearly what you need currently. This node is mongodb and

Angular - Node - MongoDB \u0026 Express (MEAN) Tutorial for Beginners - Getting Started Books Index/Create/New Routes - Node.js/Express/MongoDB Course #3 AngularJS to MongoDB - part 2/5 (load AngularJS static app from expr Node.js, MongoDB and AngularJS Web Dev: How to Create a Node.js Application Author's Index/Create/New Routes - Node.js/Express/MongoDB Course #2 How To Build a Simple Appointment Booking App (Mongo, Express, Angular, Material)Angular 10 + MongoDB example with Node.js Express: MEAN stack CF Express Server Integration with Angular UI [#3] | Back End \u0026 Front End | Web ApplicationLogin authentication Using Angular, Express is, Node is, MySQL pa Angular 8 + Node.js Express + MySQL example: CRUD Application

Angular 8 Real World Web Application Development with Node.js \u0026 MariaDB

Learn and Understand AngularJS - The First 50 Minutes

MongoDB Tutorial - CRUD app from scratch using Node.jsModern Web Design Patterns in Angular 8 : Using Express.js and Node.js to Serve Applpacktpub.com Project Demo \u0026 Introduction - [1] Build a Task Manager w/ Angular, Reck Angular With Node JSConnecting Angular Frontend to the API - [4] Build a Task Manager W/ Angular, NodeJS and MongoDB (2/5) Angular JS and Node JS App Tutorial, Part 2 CRUD REST API using NodeJS MongoDB Tutorial, Part 2 \u0026 NodeJS Basic CRUD Application for on Online Library Centre using AngularJS and NodeJS. AngularJS to MongoDB - part 5/5 (connecting AngularJS with Node.js) Node Js Mongodb And Angularjs Node.js is a leading server-side programming environment, MongoDB is the most popular NoSQL database, and AngularJS is quickly becoming the leading framework for MVC-based front-end development. Together they allow web pro

The MEAN Stack: MongoDB, ExpressJS, AngularJS and Node.js ... Node.js is a leading server-side programming environment, MongoDB is the most popular NoSQL database, and Angular is the leading framework for MVC-based front-end development stack that allows web programmers to create hig

Node.js, MongoDB and Angular Web Development: The ... Using Angular technology allows you to build into your webpage logic that can communicate back to the Node.js server and obtain necessary data from the MongoDB database. The combination of Node.js, MongoDB, and Angular all

Node.js MongoDB and AngularJS Web Development [PDF ... Node.js is a leading server-side programming environment, MongoDB is the most popular NoSQL database, and AngularJS is quickly becoming the leading framework for MVC-based front-end development. Together they allow web pro

Mongo JS is Node's answer for allowing any JS framework using Node as a back-end server to also interact with a MongoDB database. To install the mongojs module, do an npm command from the shell: npm install mongojs. The ne Using AngularJS with MongoDB | Mongo JS | InformIT

You need to install Node.js on the computer system. You just need to add AngularJS file just like any other JavaScript file to use it in applications. It is written entirely in JavaScript. It also allows extending the HTML

## Node.js, MongoDB and AngularJS Web Development: The ...

We are going to build upon the things learned in here, in the next post we are going to setup a backend in NodeJS and MongoDB and connect it to AngularJS to provide a full featured CRUD app. Continue with: Part II - MEAN S

Node.js MongoDB Tutorial with Examples - Guru99 We're going to develop our application using AngularJS as the front-end framework to fine-tune our DOM, Node.js as the back-end engine, Express.js as the server-side communication platform, and MongoDB as the data store. E

MongoDB, Express, AngularJS (1.6) and Node.js (MEAN. MEAN.JS is a full-stack JavaScript solution that helps you build fast, robust, and maintainable production web applications using MongoDB, Express, AngularJS, and Node.js. Why MEAN.JS? MEAN.JS will help you getting started

AngularJS tutorial for beginners with NodeJS ExpressJS and ...

Node.js, MongoDB, and AngularJS Web Development. Brad Dayley. ©2014 | Addison-Wesley |

MEAN.JS - Full-Stack JavaScript Using MongoDB, Express ... O'Reilly for marketers Node.js, MongoDB, and AngularJS Web Development by Brad Dayley Get Node.js, MongoDB, and AngularJS Web Developmentnow with O'Reilly online learning. O'Reilly members experience live online training,

Dayley, Node.js, MongoDB, and AngularJS Web Development ...

With MongoDB, we can store our documents in a JSON-like format, write JSON queries on our ExpressJS and NodeJS based server, and seamlessly pass JSON documents to our AngularJS frontend. Debugging and database administrati

Node.js, MongoDB, and AngularJS Web Development Node.JS is a useful tool for creating fast and scalable server network applications, while AngularJS is best suited for creating client-side web applications. Node.JS is an ideal language for the development of small proje

Creating RESTful APIs with NodeJS and MongoDB Tutorial ... Node.js, MongoDB and Angular Web Development The definitive guide to using the MEAN stack to build web applications Node.js is a leading server-side programming environment, MongoDB is the most popular NoSQL database, and

Node.js, MongoDB and Angular Web Development (Developer's ... The author covers: Node.js better than any I've read. Then MongoDb and Mongoose, both covered with a variety of excellent, short examples. Then comes Express 4.0 which is well covered. Finally Angularjs (with a few ah-ha's

Node.js, MongoDB, and AngularJS Web Development [Book]

Node.Js Vs AngularJS: Know the Difference - Guru99 Node.js can be used in database applications. One of the most popular NoSQL database is MongoDB.

Node.js, MongoDB and Angular Web Development The definitive guide to using the MEAN stack to build web applications Node.js is a leading framework for MVC-based front-end development. Together, they provide an easy-to-impl create high-performance sites and applications built completely in JavaScript, from server to client. Updated for Angular 2, Angular 4, and subsequent versions, this new edition of Node.js, MongoDB and Angular Web Developm web applications. You"Il learn how to use Node.js and MongoDB to build more scalable, high-performance sites, how to leverage Angular"s innovative MVC approach to structure more effective pages and applications. Implement web applications Access and interact with MongoDB from Node.js JavaScript code Learn the basics of TypeScript Define custom Angular directives that extend the HTML language Build dynamic browser views that provide rich use to your web applications and pages Contents at a Glance Part I: Getting Started 1 Introducing the Node.js-to-Angular Stack 2 JavaScript Primer Part II: Learning Node.js 5 Handling Data I/O in Node.js 6 Accessing the File S Applications Using Multiple Processors in Node.js 10 Using Additional Node.js Modules Part III: Learning MongoDB 11 Understanding MongoDB 12 Getting Started with MongoDB from Node.js 16 Using MongoDB from Node.js 16 Using Dumping into Type Script 21 Getting Angular 20 Jumping Express in Node.is 19 Implementing Express in Node.is 19 Implementing Express Middleware Part V: Learning Angular 20 Jumping into Type Script 21 Getting Started with A Own Custom Angular Services 30 Having Fun with Angular

Provides information for building dynamic, high performance websites and Web applications completely in JavaScript, from server to client, using the Node.js, MongoDB, and AngularJS Web development technologies.

The definitive guide to building JavaScript-based Web applications from server to browser Node.js, MongoDB, and AngularJS are three new web development stack. NongoDB is the most popular NoSQL database, and AngularJS is qu MVC-based front-end development. Together they allow web programmers to create high-performance sites and applications built completely in JavaScript, from server to client. Node.js, MongoDB and AngularJS Web Development i then quickly moves on to building several common web applications. Readers will learn how to use Node.js and MongoDB to build more scalable, high-performance sites, how to leverage AngularJS's innovative MVC approach to st

Node.js MongoDB Get Started - W3Schools

MEAN is an acronym for MongoDB, ExpressJS, AngularJS, and Node.js. Hence, it's always good to understand how Node.js and MongoDB work together to deliver applications which interact with backend databases. Let's look at a

Traditionally, web applications have been architected so that the back-end houses all the front-end code. This has resulted in heavy projects that are difficult to manage and scale. This book, written by a practicing MEAN set of tools to recate a web applications and lay out how to use the MEAN (Mongo, Express, AngularJS, and Node.js) set of tools to debugging and the advantages of using the MEAN stack, the author jumps into an introduction JavaScript-based application stack to build, test, and deploy apps.

Summary Getting MEAN, Second Edition teaches you how to develop full-stack web applications using the MEAN stack. This edition was completely revised and updated to cover MongoDB 4, Express 4, Angular 7, Node 11, and the l Ianguages mid-application can radically slow down a full-stack web project. The MEAN stack—MongoDB, Express, Angular, and Node—uses JavaScript end to end, maximizing developer productivity and minimizing developer producti Practical from the very beginning, the book helps you create a static site in Express and Node. Expanding on that solid foundation, you'll integrate a MongoDB database, build an API, and add an authentication system. Along web apps Best practices for efficiency and reusability About the Reader Reader Readers should be comfortable with standard web application designs and Clive Harber are full-stack developers with decades of experience in Ja Designing a MEAN stack architecture PART 2 - BUILDING A NODE WEB APPLICATION Creating and setting up a MEAN project Building a static site with MongoDB and MongoDB database to the application Consuming a REST API: Using an Creating an Angular application with TypeScript Building a single-page application with Angular: Foundations Building a single-page application with Angular: The next level PART 4 - MANAGING AUTHENTICATION AND USER SESSION

What is difference between AngularJS And NodeJS? | 3RI ...

See more: angular and mongodb, node.js, mongodb and angularjs web development, node.js mongodb and angularjs web development 2nd edition, how to connect mongodb with angular 9, angular 1. with mongodb, angular 7 with mongo

i need angular node nd mongo db developer. | MongoDB.

Welcome to this tutorial about RESTful API using Node.is (Express.is) and MongoDB (mongoose)! We are going to learn how to install and use each component individually and then proceed to create a RESTful API. Check out the

With modern tools. it is possible to create a production grade, full-stack application using HTML, CSS, and JavaScript alone. The combination of MongoDB, Express, AngularJS, and Node.js has become so popular that it has ea how to get Node running on your local machine as well as download modules using npm. The key aspects of the Node.is programming model will also learn how to interact with Mongo from a Node application. You will also be cov move on to the Express web server. We'll cover the basics of Express applications via topics like routes and middleware. Building on previous chapters, we will cover the integration of Node, Mongo, and Express. Our coverag ight introduction to Ember.is will also be provided. Full stack JavaScript is not fully encompassed by the MEAN stack. There is an entire ecosystem of JavaScript tools to learn about, and Grunt.is which are extremely usefu quality. Linting tools analyze source code and report potentials issues - a feature that is especially useful in non-compiled languages like JavaScript.

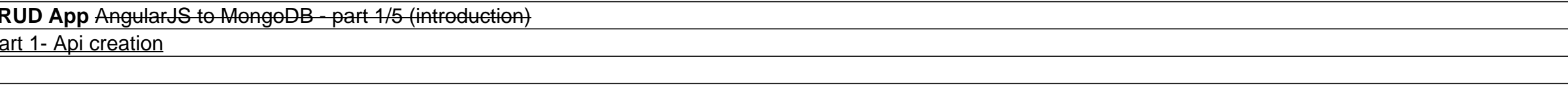

With modern tools. it is possible to create a production grade, full-stack application using HTML, CSS, and JavaScript alone. The combination of MongoDB, Express, AngularJS, and Node.js has become so popular that it has ea how to get Node running on your local machine as well as download modules using npm. The key aspects of the Node is programming model will also learn how to interact with Mongo from a Node application. You will also be cov move on to the Express web server. We'll cover the basics of Express applications via topics like routes and middleware. Building on previous chapters, we will cover the integration of Node, Mongo, and Express. Our coverag competing technologies, a slight introduction to Ember.js will also be provided. Full stack JavaScript is not fully encompassed by the MEAN stack. There is an entire ecosystem of JavaScript tools to learn about, and this b quality. Linting tools analyze source code and report potentials issues - a feature that is especially useful in non-compiled languages like JavaScript.

Assemble the complete stack required to build a modern web app using MongoDB, Express, React, and Node. This book also covers many other complementary tools: React Router (React 16) and the latest React Router, GraphQL, Re was used in the first edition of the book. Though the primary focus of Pro MERN Stack is to equip you with all that is required to build a full-fledged web application, a large portion of the book will be devoted to React Is not a full-fledged MVC framework. It is a JavaScript library for building user interfaces (in some sense the View part). Yet, it is possible to build a web app by replacing AngularJS with React 16 to get the maximum out web app Work with other libraries complementary to React, including React-Bootstrap, React Router, and GraphQL Use tools such as Babel and Webpack required to build a complete web app. Who This Book Is For Developers and a modern stack. Prior knowledge of JavaScript, HTML, and CSS is required.

"In this video training, Brad Dayley starts by introducing the Node.js platform. He then introduces the NoSQL database MongoDB and describes how to configure and begin using it. The video then moves into incorporating high your own scalable web servers. The video then describes how to build out client-side applications using the AngularJS JavaScript framework. The video wraps up with some complete end-to-end examples of using the Node.js, Mo

This updated and expanded second edition of the Node.js, MongoDB, and AngularJS Web Development (Development (Development (Development (Development (Development (Development (Developer's Library) provides a user-friendly i concepts. This succinct and enlightening overview is a required reading for all those interested in the subject . We hope you find this book useful in shaping your future career & Business.

Copyright code : 47914ced3937b5babbc3c6b051da413f